# [Linux](https://www.coronasha.co.jp/np/isbn/9784339023787/)数値計算ツール

工学博士 大石 進一 著

コロナ社

#### まえがき ままな アイディング アイディング しゅうしゅう アイディング しゅうしゅう しゅうしゅう しゅうしゅう しゅうしゅうしゅ しゅうしゅうしゅうしゅうしゅうしゅうしゅうしゅうしゅうしゅうしゅうしゅうしゅ

 $\sim$ はコンピュータの歴史と重なる。数値計算のためのソフトウェアはこの間ずっ 数値計算 しかい スページ・シー スページ・スページ しゅうしゅう しゅうしゅう と開発され続けてきた。いたがって、現代においてはよいソフトウェアの膨大 - このこと アクセス アクセス こうしゅう こうしょう こうしゅう アクセス アクセス な蓄積がある。理工系の学生が実際的な数値計算法を体得するためには、この the contract of the contract of the contract of the contract of the contract of the contract of the contract of ■ 学生が生きる マンディング マンディング マンディング マンディング マンディング マンディング マンディング マンディング マンディング マンディング マンディング マンディング 際的な数値計算法を体得するためには,この ·を実際に使ってみるところからスタートする<br>フリーソフトウェアには,高品質な数値計算月<br>!工系の学生がこれらの高品質な Linux の数化<br>と Scilab) に習熟できるよう解説を加えること<br>-ルの優れたものは,非常に簡単にかつ高速,<br>|されており,信じられないほど使い勝手が。<br>|問題を解きながら,それらのツールについて<br>|問題を解きながら,それらのツールについて ようなプロの作った道具を実際に使 てみるところからスタートランスタートランスタートランスタートランスタートランスタートランスタートランスタートランスタートランスタートランスタートランスタートランスタートランスタートランスタートランスタートランスタートランスタートランスタートランスタートランスタートランスタートランスタートランスタートランスタートランスタートランスタートランスタートランスタートランスタートランスタートランスタートランスタートランスタートランスタートランスター い, Linux(UNIX)のフリーソフトウェアには,高品質な数値計算用ツールが ている。本書は,理工系の学生がこれらの高品質な Linuxの数値計算ツー ル (具体的には Octave と Scilab) に習熟できるよう解説を加えることを目標に 書かれている。 かれている

Linux の数値計算ツールの優れたものは,非常に簡単にかつ高速,高精度に 高精度に постоян с в состоянии от состоянии от состоянии можно состоянии можно состояния в состоянии можно состояния かー て,本 では実際に問題を解きながら,それらのツールについて んでい くという方針を取っている。また,数値計算ツールの背後で利用されている

- l. 数値計算理論
- 2. ログラミング理論
- 3. コンピュータアーキテクチャ技法

をやさしく解説している。こうして

- 1. 将来,研究者や技術者となって理工学の第一線に立っても,本書で学ん このこと こうしゃ こうしゃ こうしゃ こうしゃ こうしゃ こうしゃ  $\cdots$ , and  $\cdots$ , and だツールがそのまま役に立ち ーール・・・ マール・マーク・シーム
- 2. 数値計算ツールが利用している現在のコンピュータのアーキテクチャの 数値計算ツールが利用している現在のコンビュータのアーキテクチャの 基礎を理解することによって、C 言語, C++, FORTRAN などで自分で プログラミングするようになった際に、プロの用いていた技法を応用する ことができるようになる

ことにも配慮している。

初<sup>心</sup><sup>者</sup><sup>が</sup><sup>数</sup><sup>値</sup><sup>計</sup><sup>算</sup><sup>の</sup><sup>本</sup><sup>を</sup><sup>読</sup><sup>ん</sup><sup>で</sup>, C <sup>語</sup><sup>や</sup> C++な<sup>ど</sup><sup>で</sup><sup>数</sup><sup>値</sup><sup>計</sup><sup>算</sup><sup>の</sup><sup>プ</sup><sup>ロ</sup><sup>グ</sup><sup>ラ</sup> ムを作ったとしても、プロの作った数値計算のプログラムの 100 倍は実行速度 が遅く、また、安定性にも欠けたものしかできないといわれている。本書では, 最終的には、その100倍の差がどこからくるのかを明らかにしている。

以上が前半であるが、ここまでは実際に数値計算ツールを使いながら学習し ていただくことを考えて、見開き2ページで一つの項目が終わるように工夫し てみた。パソコンの横に本書を置いて、コマンドを打ち込みながらツールに親 しんでいただきたい。図も手書き感覚で大きくしてみた。これは、書画カメラ で映して教室で講義することも想定している。

また、後半では、数値計算で求めた結果がどれだけの誤差を含んでいるかを 品質保証する問題を扱っている。すなわち、プログラミング以降の章では、プ ログラミングの例としてつぎのようなプログラムが示されている。まず、数値 計算ツールで求めた連立一次方程式の解 (近似となるので、これを数値解と呼 ぶ)の近くに真の解が存在することを、数値計算によって検証するとともに,も し真の解が存在すると判定された場合には真の解と数値解の間の誤差のシャー プな上限を計算するプログラムの作成法を示している。つぎに、実対称行列の 固有値を数値計算ツールで計算した結果にどれだけの誤差が含まれるかを計算 するプログラムの作成法が示されている。最後に、非線形方程式の数値解に含 まれる誤差を計算するプログラムの作成法が示されている。 することも想定している。<br>数値計算で求めた結果がどれだけの誤差を含<br>扱っている。すなわち,プログラミング以降<br>してつぎのようなプログラムが示されている<br>連立一次方程式の解 (近似となるので,これ<br><br>存在することを,数値計算によって検証する<br>と判定された場合には真の解と数値解の間の<br>プログラムの作成法を示している。つぎに,<br>ールで計算した結果にどれだけの誤差が含ま<br>成法が示されている。最後に,非線形方程式

これらのプログラムは、数値解を計算することの2倍から数倍程度で誤差を 計算するので、少なくとも以上のような分野においては数値解に含まれる誤差 を計算するのは実用段階に到達したことがおわかり頂けると思う。これは、実は 数値計算の分野においては革命的なできごとであって、本書を執筆した著者の 意図は実は後半のようなプログラミングが実に簡単にできること、および、そ れらのプログラムが、数値解を求めるのに対して数倍程度の実行時間で、シャー プな誤差評価を与えることを示すことにあった。

さ<sup>ら</sup><sup>に</sup>,<sup>最</sup><sup>後</sup><sup>の</sup><sup>章</sup><sup>に</sup><sup>お</sup><sup>い</sup><sup>て</sup><sup>は</sup>,<sup>有</sup><sup>理</sup><sup>数</sup><sup>演</sup><sup>算</sup><sup>を</sup><sup>行</sup><sup>え</sup><sup>る</sup> Calcと<sup>呼</sup><sup>ば</sup><sup>れ</sup><sup>る</sup><sup>数</sup><sup>値</sup><sup>計</sup><sup>算</sup>

ツールによる精度保証 き数値計算について解説している

なお,本書で紹介する有力なフリーの数値計算ツールである Scilab2.5 には Windows98 用の実行ファイルがある。本書中で紹介している Inria のホ ページから,この Scilab2.5 の実行ファイルもダウンロードできる。ダウンロー ドした Scilab2.5.EXEのアイコンをダブルクリックすると, Windows98上で Scilab2.5 のインストールが始まる。インストール途中で質問される問にすべて デフォルトで指示されているものを指定すれば, Scilab2.5のインス - ネート・コーヒー アイエンジン パン に成 功する。 Windows98上での Scilab2.5の使用法は Linux版とほぼ同じである ので,Scilab2.5 の Windows 版を用いれば,本書の内容は Windows98 上でも - - - - - - - - -

なお,本書の補足の情報を著者のホームページ http://www.oishi.info.waseda. ac.jpに置くので参照されたい。

本書が、数値計算ツールが日本でも普及し、さらに数値解の精度保証が日常 的になることにいささかでも役に立つことがあれば著者の望外の幸せである。 せである 2000年8月 、<br>報を著者のホームページ http://www.oishi.ir<br>・れたい。<br>ールが日本でも普及し、さらに数値解の精度<br>かでも役に立つことがあれば著者の望外の幸大<br>大<br>技定が進められているが,基本的な部分に<br>段階での改定の情報を追加しておく。

#### 4 刷にあたって

数値計算ツールは日々改定が進められているが,基本的な部分に大きな変更 はない。2005年2月の段階での改定の情報を追加しておく。 - マーマー

#### 1. Scilab

Scilab の最新バージョンとして Scilab 3.0 が出ており (2005年2月6日現 在), http://scilabsoft.inria.fr/ からダウンロードできる。Windows XP の パージョンを試したが,大きな特徴として

- (1)高速化が達成されている (MATLAB7と同程度の早さ)
- (2) GUIが変更された
- (3) MATLABとのコードとの変換機能部分が更新された(という記述があ る)。Applications タブの中に m2sci というタブがあり、これによって,

MATLAB の m-file が Scilab の sci-file に自動変換できる

な<sup>ど</sup><sup>が</sup><sup>あ</sup><sup>げ</sup><sup>ら</sup><sup>れ</sup><sup>る</sup> <sup>か</sup><sup>な</sup><sup>り</sup><sup>大</sup><sup>き</sup><sup>な</sup><sup>変</sup><sup>更</sup><sup>で</sup><sup>あ</sup><sup>る</sup><sup>の</sup><sup>で</sup> Scilab2.7.2ま<sup>で</sup><sup>の</sup><sup>パ</sup><sup>ー</sup><sup>ジ</sup><sup>ョ</sup> ンからこの最新版に入れ替えるとよいと思われる。 ン<sup>か</sup><sup>ら</sup><sup>こ</sup><sup>の</sup><sup>最</sup><sup>新</sup><sup>版</sup><sup>に</sup><sup>入</sup><sup>れ</sup><sup>替</sup><sup>え</sup><sup>る</sup><sup>と</sup><sup>よ</sup><sup>い</sup><sup>と</sup><sup>思</sup><sup>わ</sup><sup>れ</sup><sup>る</sup>。

#### 2. Octave

Octave の最新バージョンは 2.1.63 で 2004 年 12 月 3 日リリースである。 http://www.octave.org/download.html からダウンロードできる。

#### 3. Rlab

Rlab は 2001 年7 月以来すでに開発が止まっている。Linux の最新ディスト リビューショントではソースからのコンパイルが困難になっているように思わ <u>リーニュースのコンパイルが</u> れる。

http://rlab.sourceforge.net/からダウンロードできる Windows 版のバイナ <sup>1</sup> (version 2.1.05b) は XP 上で動く。 eforge.net/からダウンロードできる Window<br>)は XP 上で動く。<br>フランプスタートのサイプ<br>フランプスタートのサイプ<br>コープスタートリング

2005年2月

Linux は、Linus Torvalds の米国およびその他の国における登録商標または商標です。 Windows. Windows98. Windows XPは. Microsoft Corporationの米国およびそ の他の国における登録商標または商標です。

MATLAB は The Math Works, Inc. の米国およびその他の国における登録商標また  $\cdots$ 

その他、記載された会社名、商品名,製品名は一般に各社の登録商標,商標または商 品名です。 品名です

本文中では, TM, C, Rマークは省略しています。

## 目

次

## 1. 数値計算ツールのインストール

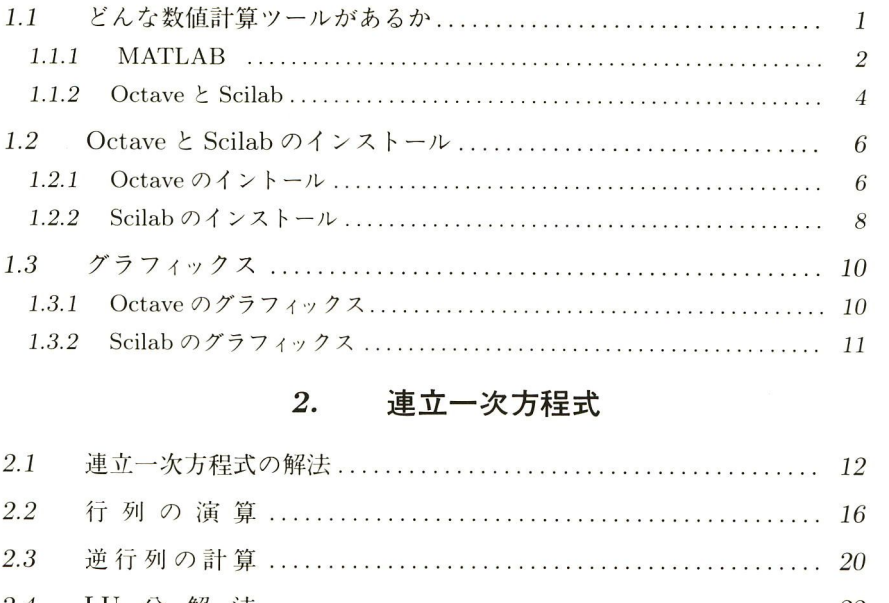

### 2. 連立一次方程式

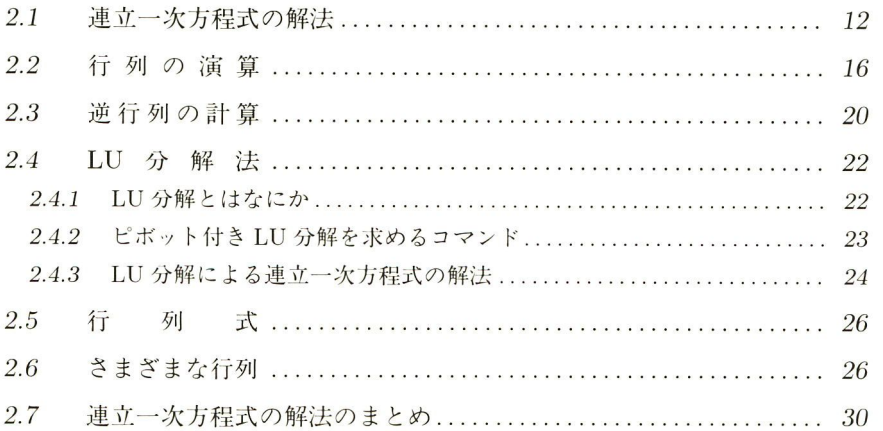

### 3. 行列の固有値問題

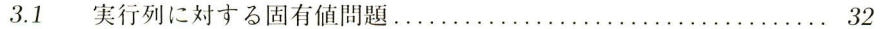

vi 目 次

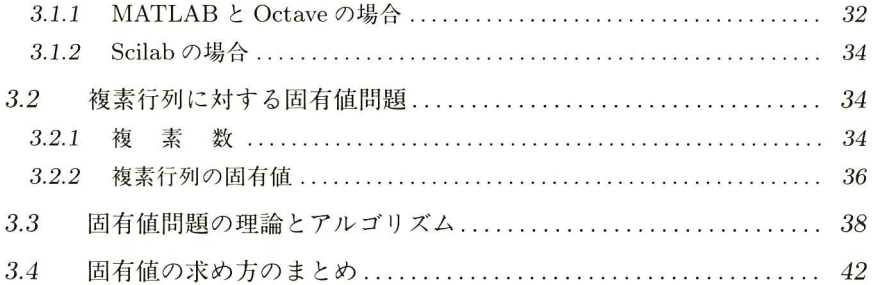

## 4. 数値積分と最適化問題

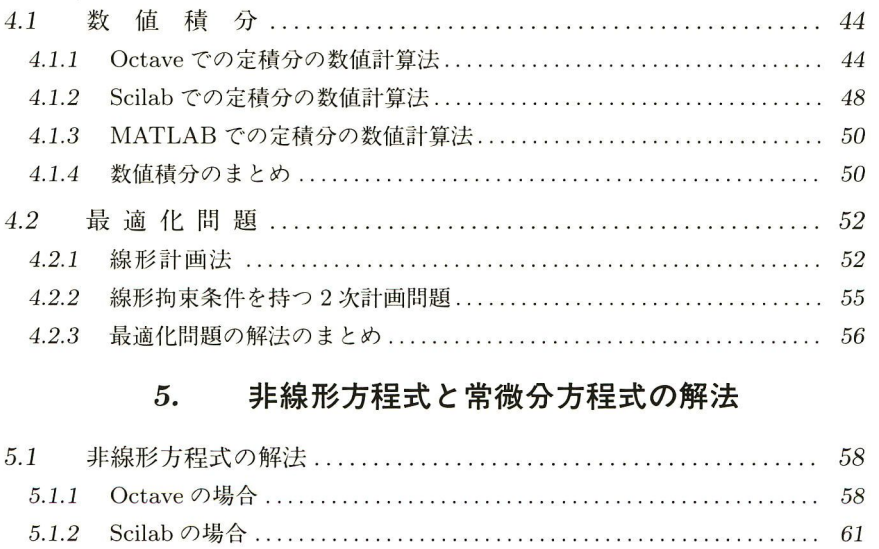

## 5. 非線形方程式と常微分方程式の解法

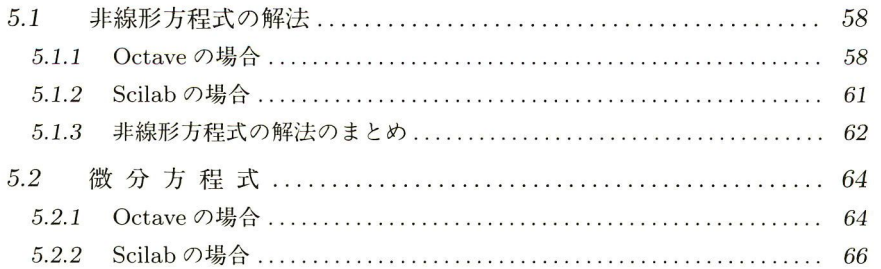

## 6. プログラミング

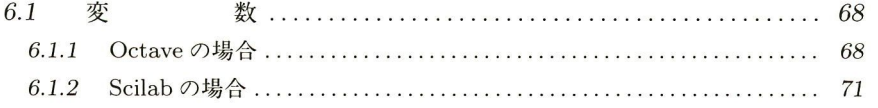

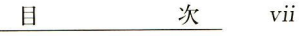

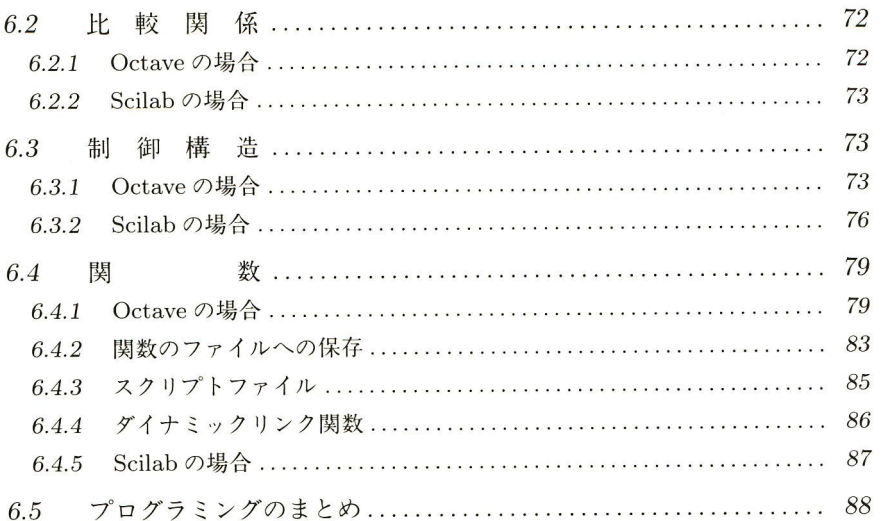

## 7. 線<sup>形</sup><sup>方</sup><sup>程</sup><sup>式</sup><sup>の</sup><sup>数</sup><sup>値</sup><sup>解</sup><sup>は</sup><sup>ど</sup><sup>ニ</sup><sup>ま</sup><sup>で</sup><sup>正</sup><sup>し</sup><sup>い</sup><sup>か</sup>

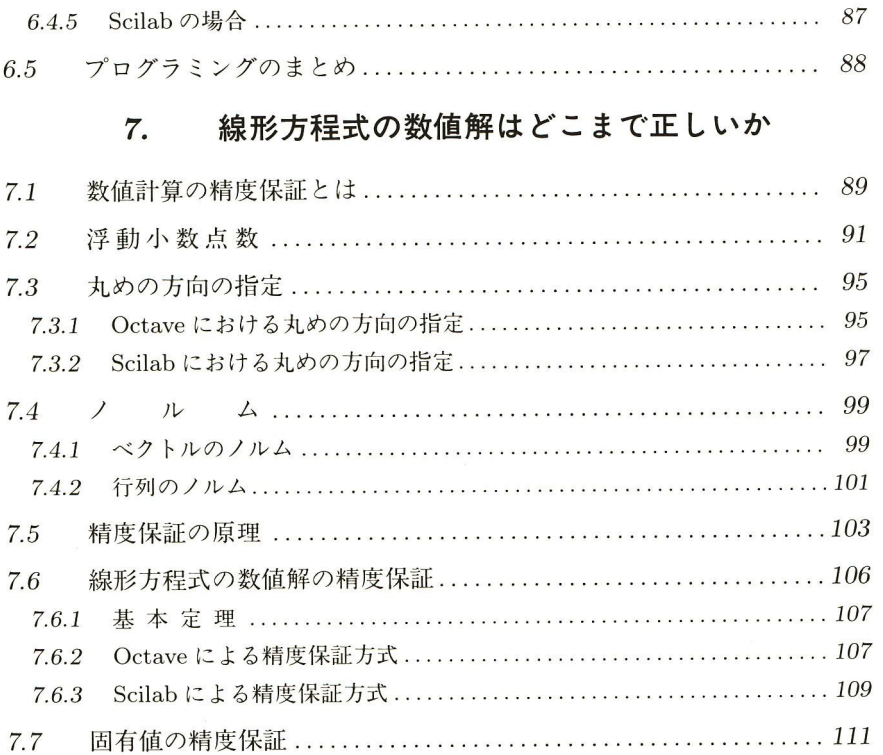

## 8. 非<sup>線</sup><sup>形</sup><sup>方</sup><sup>程</sup><sup>式</sup><sup>の</sup><sup>数</sup><sup>値</sup><sup>解</sup><sup>は</sup><sup>ど</sup><sup>こ</sup><sup>ま</sup><sup>で</sup><sup>正</sup><sup>し</sup><sup>い</sup><sup>か</sup>

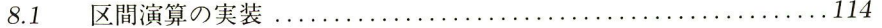

目 次 viii

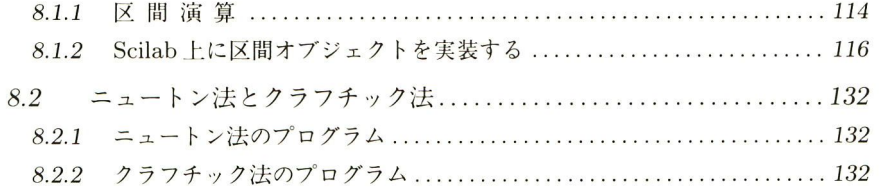

## 9. LAPACKを<sup>使</sup><sup>い</sup><sup>ニ</sup><sup>な</sup><sup>そ</sup><sup>う</sup>

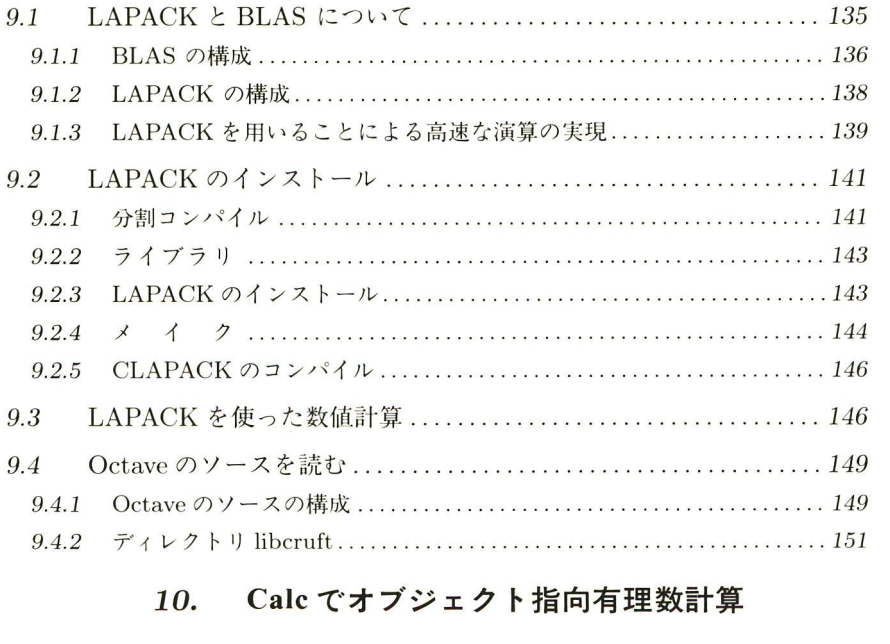

## 10. Calcで<sup>オ</sup><sup>ブ</sup><sup>ジ</sup><sup>ェ</sup><sup>ク</sup><sup>ト</sup><sup>指</sup><sup>向</sup><sup>有</sup><sup>理</sup><sup>数</sup><sup>計</sup><sup>算</sup>

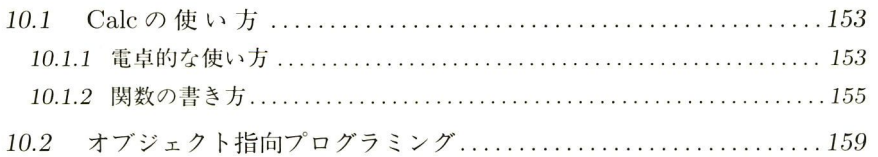

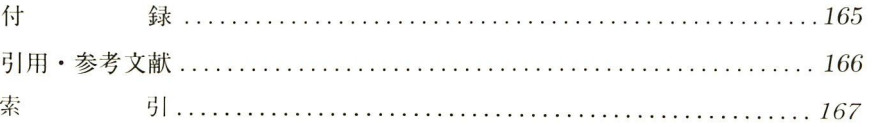

# 1

#### 数値計算ツールのインストール 数値計算ツールのインストール

本章のねらい Linux と Free BSD には簡単にプログラミングでき、高速で グラミングでき,高速で、 高品質でフリーの数値計算ツールがある。本章ではそのようなソフトのなかで、 でフリーの数値計算ツールがある 本章ではそのようなソフトのなかで, リーソフトである Octave と Scilab のインストール法を紹介する。この ソフトはプログラミングが簡単で, しかも,いろいろな問題を解くことがで きり はかいし けいしゃ クック ニュー・バー しょうしょう  $\cdots$ ,  $\cdots$ ,  $\cdots$ 込み関数を中 として,理工 に現れるさまざまな 題に対する使い方を ぶ。

#### 1.1 どんな数値計算ツールがあるか

本節では、商用の非常に優れたソフトとして MATLAB(マットラボと発音), フリーの優れたソフトとして Octave(オクターブと発音) と Scilab (サイラボと 発音)を紹介する。 ,理工学に現れるさまざまな問題に対する使!<br>どんな数値計算ツールがあるか<br>常に優れたソフトとして MATLAB(マットラ<br>として Octave(オクターブと発音) と Scilab<br>な数値計算ソフトがあるか,おもなものを図<br>な数値計算ソフトがあるか,おもなものを図

まず,最初に,どんな数値計算ソフトがあるか,おもなものを図 1.1にまと めよう。

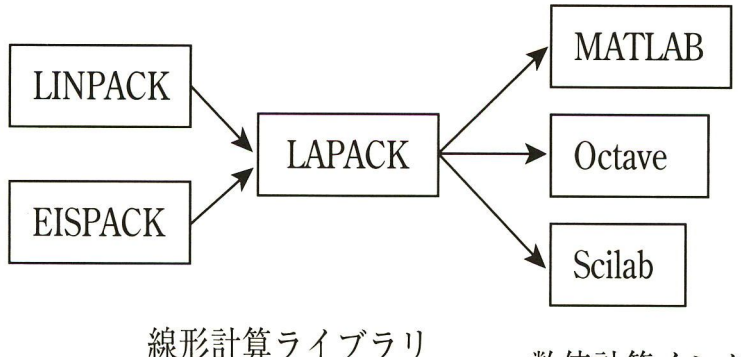

 $\frac{1}{2}$ 

数値計算インタプリタ

1.1 数値計算ツールの間の関係

2 1 数値計算ツールのインストール

これらの数値計算ツールのルーツになるプログラムはドイツの著名な数値 計算の研究者である Wilkinson が開発した。それをもとに線形計算用の FOR-TRANのプログラム集が LINPACK, EISPACK としてまとめられ、それが発展 して LAPACK(レイパックと発音)となった。それをもとに, MATLAB,Octave, Scilabなどの使いやすい数値計算イ ンタプリタ言語が作られた。

これ以外では LAPACK,LINPACK などのライブラリを利用するも のとし て Yorick, MATX が, 有理数演算のできるソフトとして Calc, Genius が 数値計算用ライブラリ (FORTRAN や C 言語のオブジェクトコード) として MINPACK, ODEPACK, GMPなどがある

#### 1.1.1 MATLAB

MATLAB は非常に高品質の商用数値計算言語である。多くのフリーの数値 計算言語が MATLAB を意識して作られているので,最初に,MATLAB いて紹介する。まず,MATLAB の特徴を図 1.2にまとめてみよう

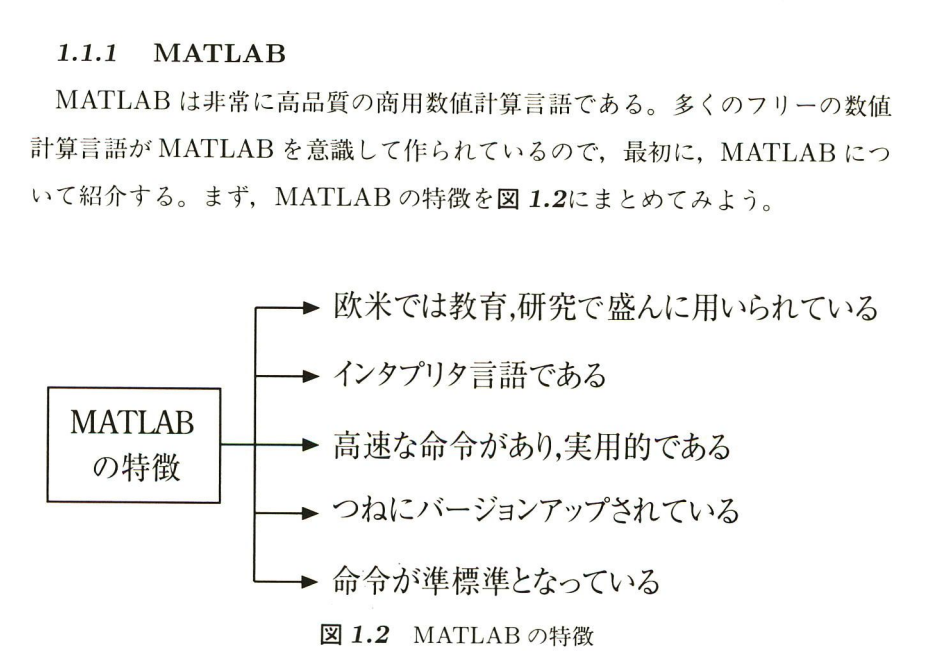

以下,少し詳しく MATLAB の特徴を見てみよう

〔1〕 欧米で非常によく用いられる MATLAB 高い品質で容易にプロ グラミングできる数値計算言語として,欧米では MATLAB が大学教育,専門 研究両面でよく用いられている。理工系の学生や研究者が C 言語や FORTRAN で<sup>プ</sup><sup>ロ</sup><sup>グ</sup><sup>ラ</sup><sup>ミ</sup><sup>ン</sup><sup>グ</sup><sup>を</sup><sup>書</sup><sup>く</sup><sup>の</sup><sup>は</sup><sup>時</sup><sup>間</sup><sup>も</sup><sup>か</sup><sup>か</sup><sup>る</sup><sup>上</sup><sup>に</sup>,<sup>信</sup><sup>頼</sup><sup>性</sup>,<sup>速</sup><sup>度</sup><sup>面</sup><sup>で</sup><sup>実</sup><sup>際</sup><sup>的</sup><sup>で</sup><sup>な</sup> い場面が多いのに対して、MATLAB では簡単にある程度高速なプログラムを 書けるからである。日本でも MATLAB のような数値計算ツールの利用が進ん で<sup>ほ</sup><sup>し</sup><sup>い</sup><sup>と</sup><sup>い</sup><sup>う</sup><sup>の</sup><sup>が</sup><sup>本</sup><sup>書</sup><sup>の</sup><sup>執</sup><sup>筆</sup><sup>の</sup><sup>動</sup><sup>機</sup><sup>の</sup> <sup>つ</sup><sup>で</sup>ある。

[2] MATLABはインタプリタ言語で、プログラミングが簡単である インタプリタとはコンパイラに対比される用語で、そのプログラム言語の命 令を書き込むと、すぐに、機械語に解釈されて、実行されるような言語のこと をいう。これに対して、コンパイラは、プログラムをいったん完全に読み込ん で、文法解析などを行って、機械語に翻訳するものである。インタプリタはプ ログラミングがインタラクティブで容易であるが、実行速度が遅いのに対して, コン <sup>パ</sup><sup>イ</sup><sup>ラ</sup><sup>は</sup><sup>プ</sup> <sup>ロ</sup><sup>グ</sup><sup>ラ</sup><sup>ミ</sup><sup>ン</sup><sup>グ</sup><sup>は</sup><sup>イ</sup><sup>ン</sup><sup>タ</sup><sup>ラ</sup><sup>ク</sup><sup>テ</sup><sup>ィ</sup><sup>ブ</sup><sup>に</sup><sup>で</sup><sup>き</sup><sup>な</sup><sup>い</sup><sup>が</sup>, <sup>実</sup><sup>行</sup><sup>速</sup><sup>度</sup><sup>が</sup><sup>速</sup> いなどの特徴がある。

〔3〕 MATLABは高速な組込み関数を持つ MATLABには高速に数 値計算を実行する命令が組み込まれている。したがって、MATLAB をうまく 用いると、インタプリタであることからプログラミングが容易である上に、高 速な組込み関数を利用して、高速な数値計算も可能であるというよい面ばかり を<sup>出</sup><sup>せ</sup><sup>る</sup><sup>と</sup><sup>い</sup><sup>う</sup><sup>特</sup><sup>色</sup><sup>が</sup><sup>あ</sup><sup>る</sup> ラクティブで容易であるが,実行速度が遅い。<br>ミングはインタラクティブにできないが,実<br>**3 は高速な組込み関数を持つ** - MATLAB に<br>が組み込まれている。したがって,MATLA<br>タであることからプログラミングが容易であ<br>して,高速な数値計算も可能であるというよ<br>ある。<br>**B には UNIX 版と Windows 版がある**<br>B **の命令は準標準である** - 欧米では MATI

[4] MATLAB には UNIX 版と Windows 版がある

[5] MATLABの命令は準標準である 欧米では MATLAB は使い やすさと安定性, 高速性で定評があり、そのコマンド (命令) はこの種のソフト ウェアの準標準となっている。

( 6) つ<sup>ね</sup><sup>に</sup><sup>パ</sup><sup>ー</sup><sup>ジ</sup><sup>ョ</sup><sup>ン</sup><sup>ア</sup><sup>ッ</sup><sup>プ</sup><sup>さ</sup><sup>れ</sup><sup>て</sup><sup>い</sup><sup>る</sup>

ベンチャーを起こし, MATLAB を作った学者 MATLAB は MathWorks社<sup>が</sup><sup>開</sup><sup>発</sup><sup>し</sup><sup>て</sup><sup>い</sup><sup>る</sup><sup>が</sup>,<sup>こ</sup><sup>の</sup><sup>会</sup><sup>社</sup><sup>を</sup><sup>作</sup><sup>っ</sup><sup>た</sup><sup>の</sup><sup>は</sup><sup>高</sup><sup>名</sup><sup>な</sup><sup>数</sup> 値計算の学者である Moler という人である。彼は数値解析の神様とい われた Wilkinson のお弟子さんである。

#### 1.1.2 Octave  $\lambda$  Scilab

MATLABと<sup>同</sup><sup>様</sup><sup>に</sup><sup>使</sup><sup>い</sup><sup>や</sup><sup>す</sup><sup>く</sup>,<sup>安</sup><sup>定</sup><sup>で</sup>,<sup>高</sup><sup>速</sup><sup>な</sup><sup>数</sup><sup>値</sup><sup>計</sup><sup>算</sup><sup>を</sup><sup>行</sup><sup>う</sup><sup>と</sup><sup>い</sup><sup>う</sup><sup>目</sup><sup>標</sup> をもった. オープンソース (フリー) の数値計算用インタプリタ言語として勧め られるのが Octave と Scilab である。

[1] Octave と Scilab の特徴 まず, Octave と Scilab の特徴を図 1.3に<sup>ま</sup><sup>と</sup><sup>め</sup><sup>て</sup><sup>み</sup><sup>よ</sup><sup>う</sup>

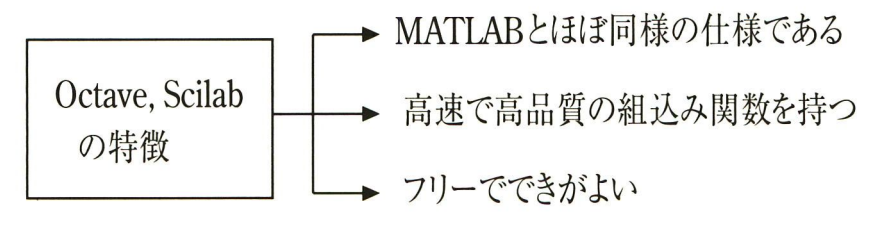

図 1.3 Octave と Scilab の特徴

コロナ社すなわち、Octave と Scilab は完全にではないが、MATLAB 互換の命令体 系<sup>を</sup><sup>備</sup><sup>え</sup>,<sup>あ</sup><sup>る</sup><sup>程</sup><sup>度</sup><sup>共</sup><sup>通</sup><sup>に</sup><sup>プ</sup><sup>ロ</sup><sup>グ</sup><sup>ラ</sup><sup>ミ</sup><sup>ン</sup><sup>グ</sup><sup>で</sup><sup>き</sup><sup>る</sup> <sup>特</sup><sup>に</sup>,<sup>基</sup><sup>本</sup><sup>的</sup><sup>な</sup><sup>線</sup><sup>形</sup><sup>計</sup><sup>算</sup><sup>用</sup> の命令はかなり共通した仕様となっている。また、両者は、MATLAB がそう であるように, 数値計算の知恵が凝縮しているともいえる LAPACK などの数 値<sup>計</sup><sup>算</sup><sup>ラ</sup><sup>イ</sup><sup>ブ</sup><sup>ラ</sup> <sup>を</sup><sup>も</sup><sup>と</sup><sup>に</sup><sup>し</sup><sup>て</sup><sup>作</sup><sup>ら</sup><sup>れ</sup><sup>て</sup><sup>い</sup><sup>る</sup> Octave Scilabも非常によく で<sup>き</sup><sup>て</sup><sup>お</sup><sup>り</sup>,<sup>両</sup><sup>者</sup><sup>に</sup><sup>よ</sup><sup>っ</sup><sup>て</sup><sup>非</sup><sup>常</sup><sup>に</sup><sup>広</sup><sup>い</sup><sup>範</sup><sup>囲</sup><sup>の</sup><sup>数</sup><sup>値</sup><sup>計</sup><sup>算</sup><sup>の</sup><sup>要</sup><sup>求</sup><sup>に</sup><sup>答</sup><sup>え</sup><sup>る</sup><sup>こ</sup><sup>と</sup><sup>が</sup><sup>で</sup> きる。 きる

[2] Octave は誰がどんな目的で作ったか Octave は John W. Eaton(University of Wisconsin-Madison, Department of Chemical Engineering)氏が開発した数値計算言語である。

Eaton 氏によれば、Octave は化学の勉強をする学生向けに開発された数値 計算言語である。彼は化学の学生に FORTRAN を用いて化学計算をさせると, FORTRAN の学習に非常に時間が取られる上に、役に立つプログラムが書け ないことが多いが, Octave を利用させると数時間でその使い方をマスターして 学<sup>シ</sup><sup>ミ</sup><sup>ュ</sup><sup>レ</sup><sup>ー</sup><sup>シ</sup><sup>ョ</sup><sup>ン</sup><sup>に</sup><sup>活</sup><sup>用</sup><sup>で</sup><sup>き</sup><sup>る</sup><sup>よ</sup><sup>う</sup><sup>に</sup><sup>な</sup><sup>る</sup><sup>と</sup><sup>述</sup><sup>べ</sup><sup>て</sup><sup>い</sup><sup>る</sup>。<sup>こ</sup><sup>の</sup><sup>よ</sup><sup>う</sup><sup>に</sup><sup>最</sup>

学の学生向けに開発された Octave であるが,数学科の微分方程式や線形  $\mathbf{r}$ , and the state of the contract of the contract of the contract of the contract of the contract of the contract of the contract of the contract of the contract of the contract of the contract of the contract of th いるとのことである。

での以下の説明を読めばわかるように,Octave はマスターするのが本 当に容易で、かつ研究のための数値シミュレーションにも耐える言語となって  $\cdots$ いる。 いる

[3] Scilab は誰がどんな目的で作ったか Scilab はフランスの INRIAという研究所が開発した数値計算言語で,システム制御と信号処理への応 用を含む広い範聞の数値計算用の 語となることを 目的として作 られている。

したがって,Scilab には制御用のデータ型として多項式や有理関数 (多項式 の比で表される関数) がある。

Scilabの目標としてはつぎのような事項が挙げられている。

- 1. 自然で使いやすい文法とデータ型を待つこと。
- 2. よく現れる数値計算の問題を解くための関数を標準で装備しておく
- 3. 標準の関数では解けない問題を解くために,新しい関数を導入できるよ うにプログラミング環境を整えておく。また,C 言語や FORTRAN 関数から新しい関数を定義できるようにする。 コロナ社

MATLAB と Octave と Scilab はどれくらい似ているか この  $-$ ている 線形代数の <u>れんていれん こうしゅうしゅう じょうしょう ていていしゅう にっぽ</u> MATLAB は商用だけあってグラフィックスがとてもよく整備さ れていて,また,きれいである。Octave は gnuplot を利用している Scilabのグラフィックスもよく整備されていている。大きな違いは MATLAB と Scilab がオブジェクト指向プログラミングが容易であ る反面, Octave はまだそこまで整備されていないことである。

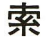

 $\overline{5}$ 

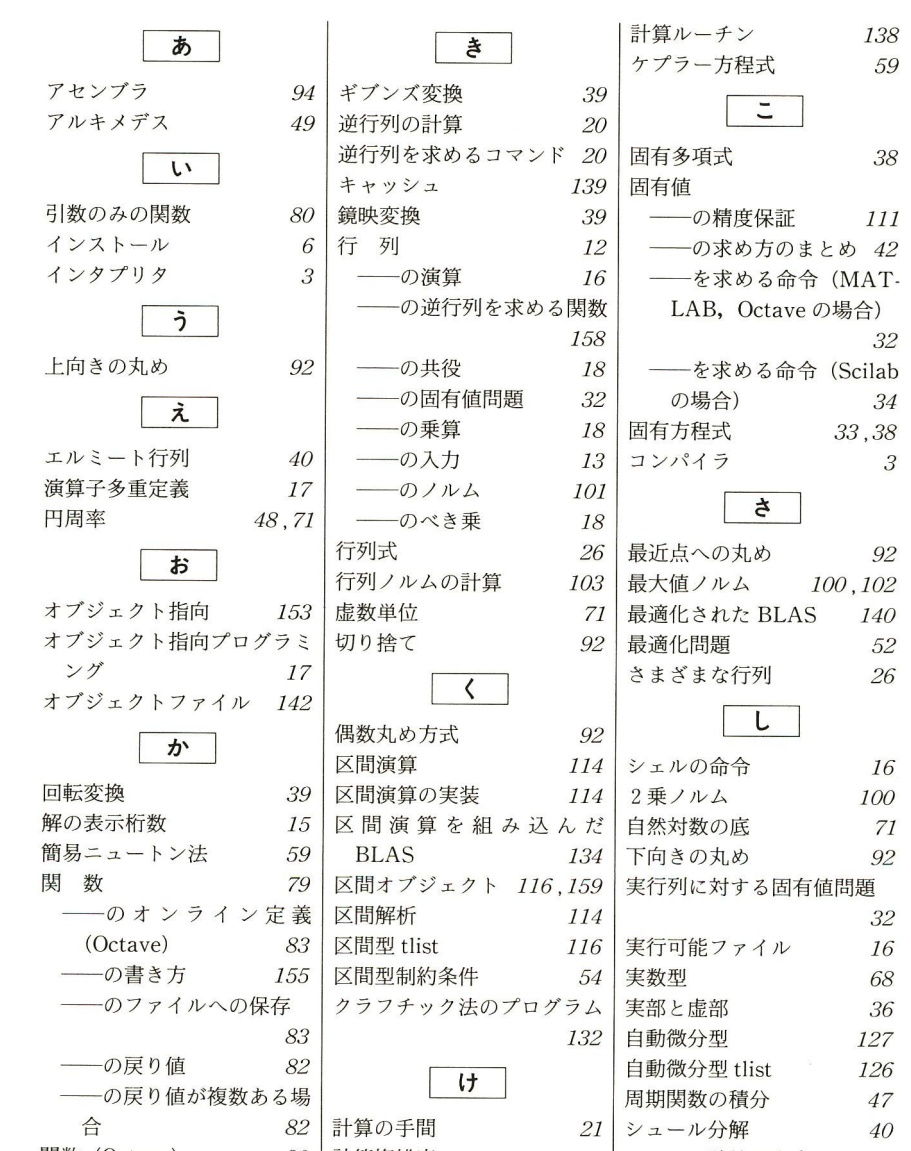

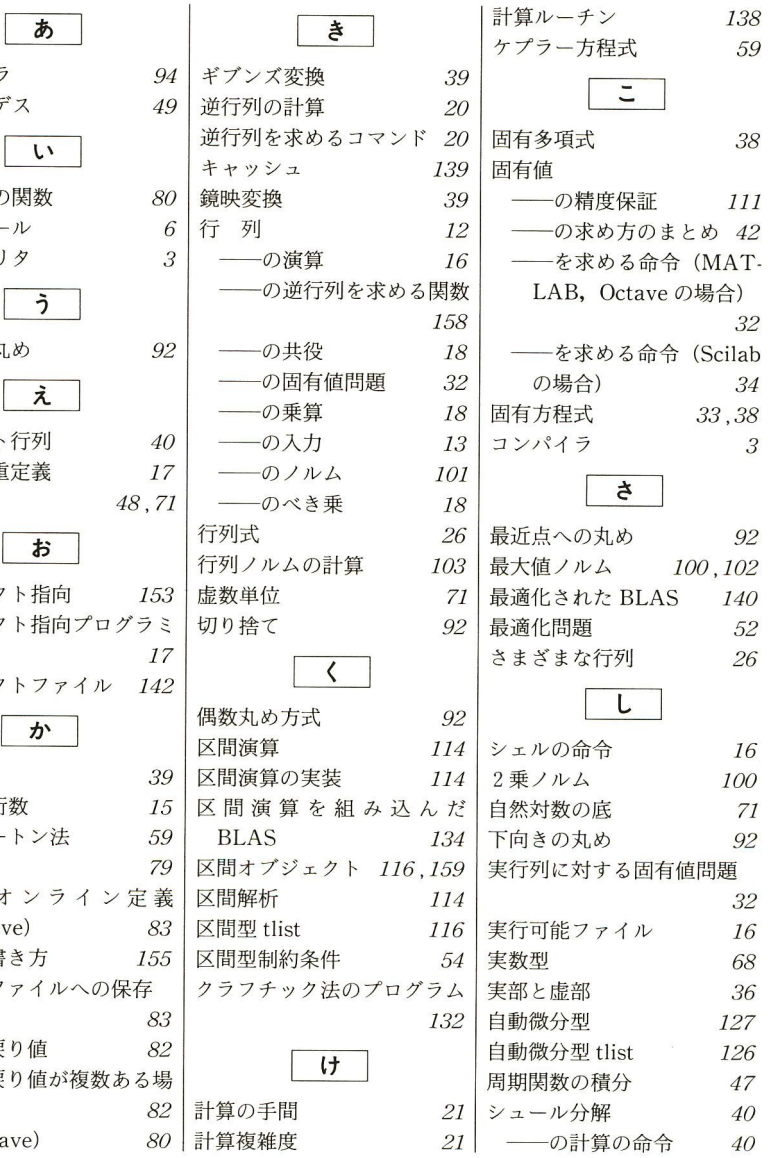

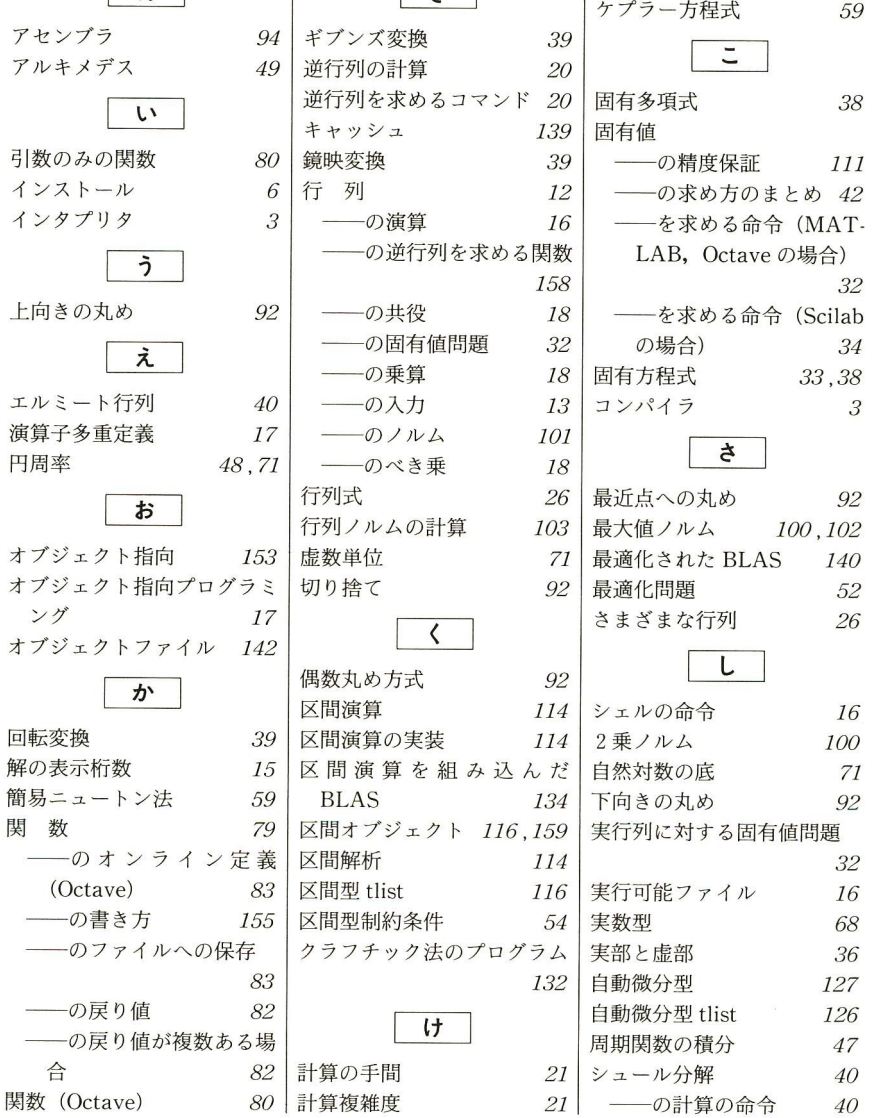

138

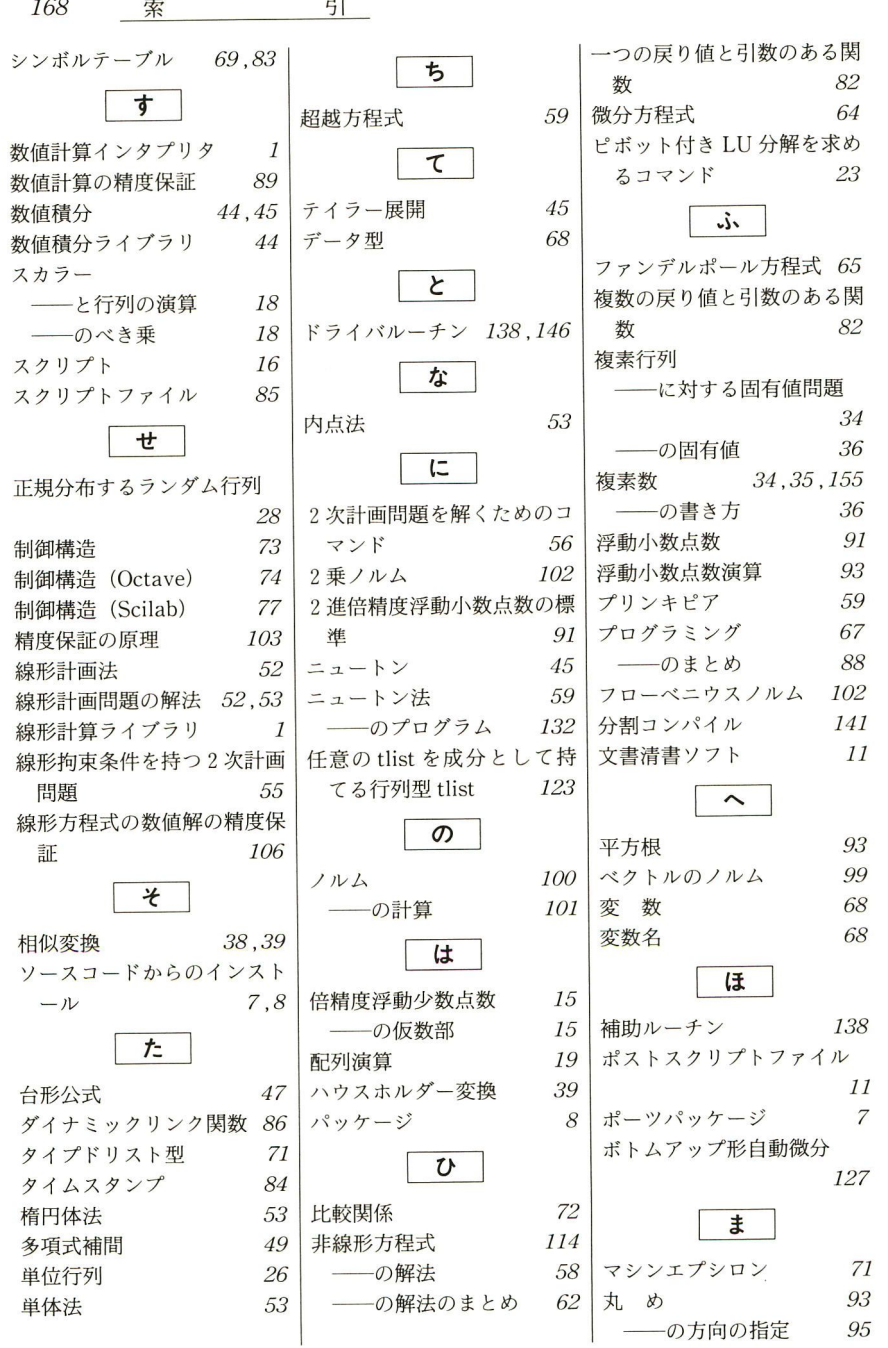

ちりの影響を引きるタクライトを引きるタクライトを引きるタクライトを引きるので、その最もので、その最も引数のある。 ト付き LU 分解を求め<br>マンド 23 ふ デルポール方程式 65 )戻り値と引数のある関<br>82 ス<sup>ク</sup><sup>リ</sup><sup>プ</sup><sup>ト</sup><sup>フ</sup><sup>ァ</sup><sup>イ</sup><sup>ル</sup> 85 ー<sup>に</sup><sup>対</sup><sup>す</sup><sup>る</sup><sup>固</sup><sup>有</sup><sup>値</sup><sup>問</sup><sup>題</sup> -の固有値 *36*<br>( *34* , *35* , *155* の書き方 36 パニウスノルム 102<br>ンパイル 141 **は 変数名 68**  $\upsilon$  |  $\cdots$ ソエプシロン 71

一<sup>一</sup><sup>の</sup><sup>方</sup><sup>向</sup><sup>の</sup><sup>指</sup><sup>定</sup> 95

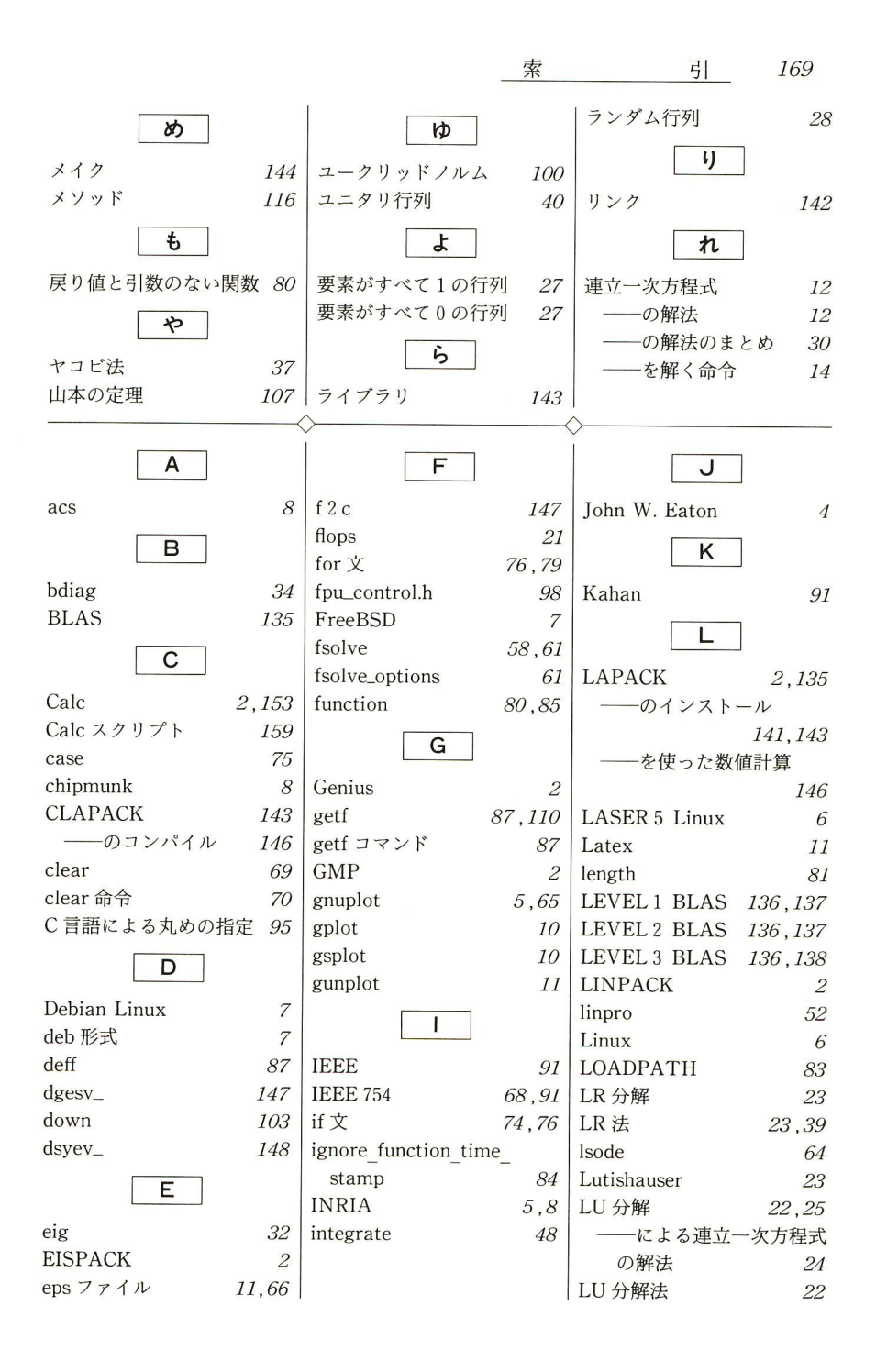

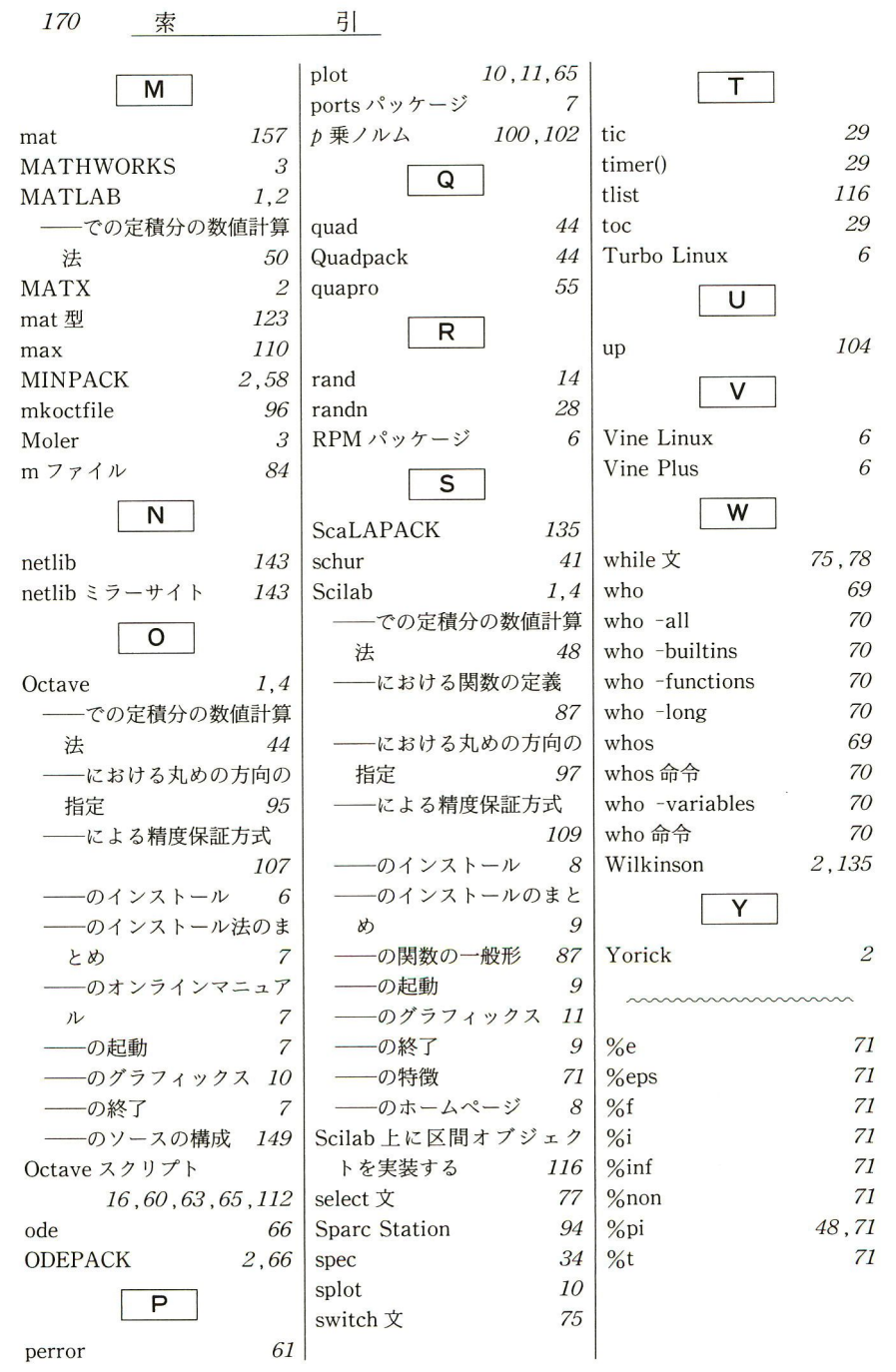

#### 一一著者略歴一一

- 1976 年 早稲田大学理工学部電子通信学科卒業
- 1981年 早稲田大学大学院博士後期課程修了(電子通信学専攻) 工学博士(早稲田大学)
- 1984年 早稲田大学助教授
- 1989年 早稲田大学教授

現在に至る

#### Linux数値計算ツール

Tools for Numerical Computation on Linux © Shin'ichi Oishi 2000

2000 10 20日初版第 1刷発行 2005 3 10日初版第 4刷発行

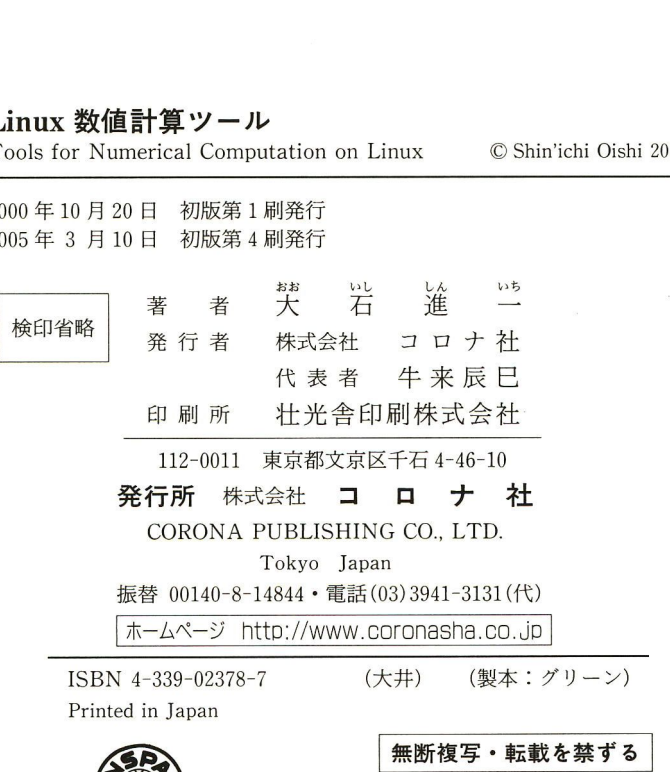

落丁・乱丁本はお取替えいたします